# **You Tube Video Downloader**

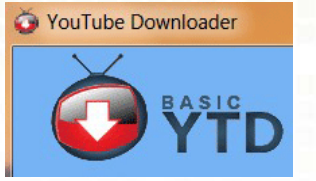

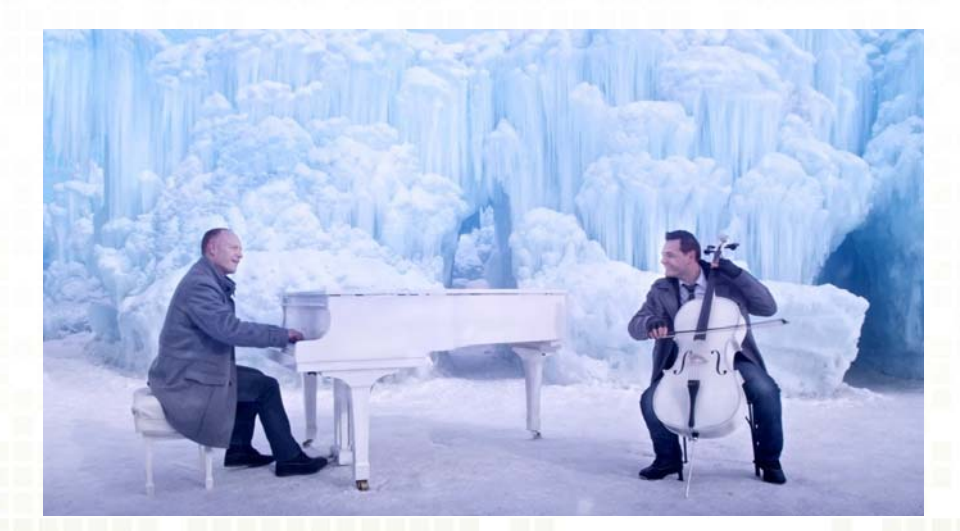

M. Salter Palm Creek Computer Club December 2014

# **You Tube Video Downloader**

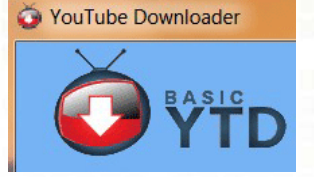

http://download.cnet.com/YouTube-Downloader/3000-2071\_4-10647340.html?tag=mncol;1

Here' the Link You can also find it at: www.download.com It's on the Home page – on the list at the right

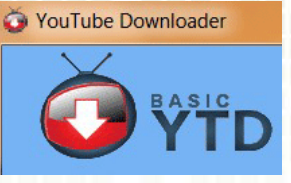

Install the program Read carefully!

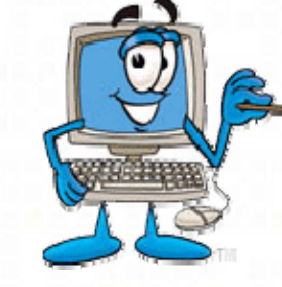

YTD Video Downloader 4.8.7 Setup

# **YTD Video Downloader Offer**

By clicking "Install" you agree to the Terms of Use an Privacy

Express install includes the Extensions by Spigot (Browser Extensions(IE), Shopping Assistant/New Tab Helper(GC), Slick Savings/StartPage/Ebay Assistant(FF)). Set Yahoo! as my default search, home & new tab pages (IE/FF/GC).

The Spigot Terms of Use applies to the Browser Extensions (which includes Browser Extensions in Google Chrome/Internet Explorer, Amazon Shopping Helper in Google Chrome and Mozilla Firefox, Slick Savings/Browser Error Assistant/eBay Shopping Assistant in Mozilla Firefox) and Search Protection ("Program"), which is built and maintained by Spigot, Inc. ("We," "our," or "us," whether in uppercase, lowercase, or a combination). The Program allows you a convenient way to help find search results online by collecting your requests for information and processing them through our coareh anging

◯ Custom install (advanced) V Make Yahoo! my default search(IE/FF/GC) V Make Yahoo! my home & startup page(IE/FF/GC) Install the Extensions by Spigot (Browser Extensions (IE), Shopping Assistant/New Tab Helper(GC), Slick Savings/StartPage/Ebay Assistant(FF))

Nullsoft Install System v2.46.5-Unicode

 $<$  Back  $Next$ 

.у.

Cancel

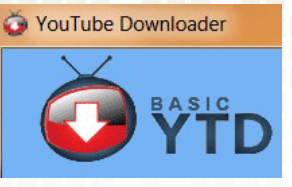

Install the program Read carefully!

YTD Video Downloader 4.8.7 Setup

# **YTD Video Downloader Offer**

By clicking "Install" you agree to the Terms of Use an Privacy

◯ Express install includes the Extensions by Spigot (Browser Extensions(IE), Shopping Assistant/New Tab Helper(GC), Slick Savings/StartPage/Ebay Assistant(FF)). Set Yahoo! as my default search, home & new tab pages (IE/FF/GC).

The Spigot Terms of Use applies to the Browser Extensions (which includes Browser Extensions in Google Chrome/Internet Explorer, Amazon Shopping Helper in Google Chrome and Mozilla Firefox, Slick Savings/Browser Error Assistant/eBay Shopping Assistant in Mozilla Firefox) and Search Protection ("Program"), which is built and maintained by Spigot, Inc. ("We," "our," or "us," whether in uppercase, lowercase, or a combination). The Program allows you a convenient way to help find search results online by collecting your requests for information and arooconing them through our coareh anging partne

© Custom install (advanced) Make Yahoo! my default search(IE/FF/GC) Make Yahoo! my home & startup page(IE/FF/GC) Install the Extensions by Spigot (Browser Extensions (IE), Shopping Assistant/New Tab Helper(GC), Slick Savings/StartPage/Ebay Assistant(FF))

Nullsoft Install System v2.46.5-Unicode

 $<$  Back

.у.

 $Next$ 

Cancel

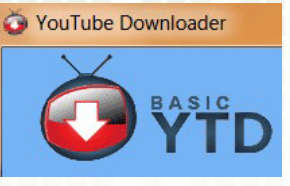

Install the program Read carefully!

#### YTD Video Downloader 4.8.7 Setup

**YTD Video Downloader** 

Rockettab adds a useful dock at the top of popular websites, which provides related search results and ads which are not affiliated with the underlying websites. Please review all of the Rockettab Terms of Use and Privacy Policy.

Terms of Service

RocketTab is the top free local search enhancer on the web. It enhances your search experience by bringing together all the best local content from sites such as Yelp, Groupon, CityGrid and more. In order to do this, RocketTab uses information about your web browsing and online searches to present relevant search results and advertising. The primary form of advertising on RocketTab are relevant search ads when a user conducts web searches. RocketTab is automatically enabled upon download of the application.

Our Terms of Service can be found at <http://rockettab.com/terms-of-service> and

You can uninstall Rockettab at any time using the Add/Remove Programs

By Clicking "Accept" you agree to the RocketTab's Terms and Privacy Policy.

Nullsoft Install System v2.46.5-Unicode

Decline

Accept

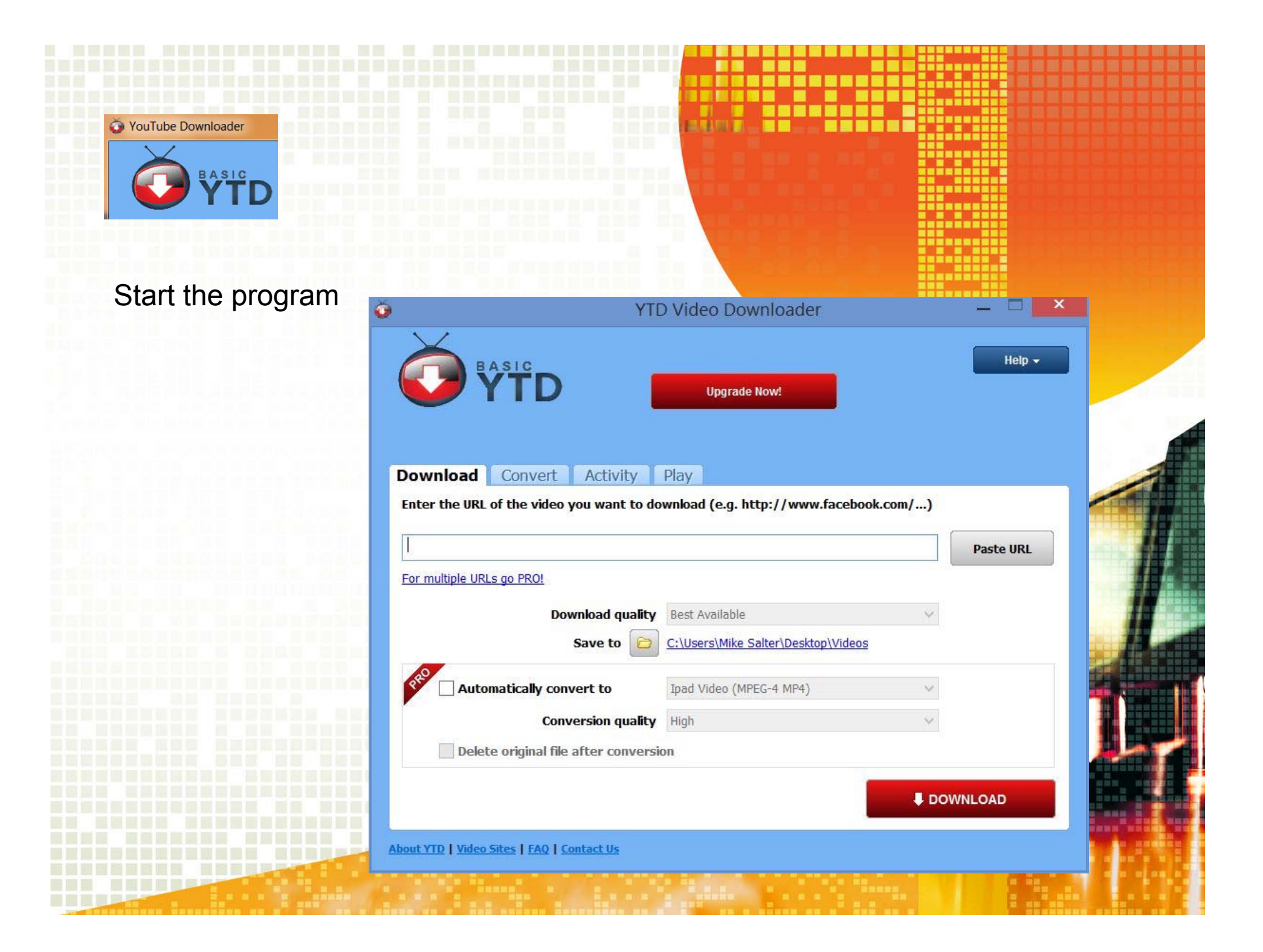

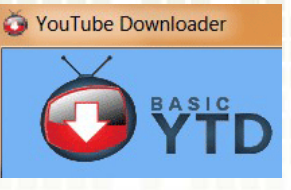

I suggest you change the location of the download. It makes it easier to find

**THE REAL PROPERTY** 

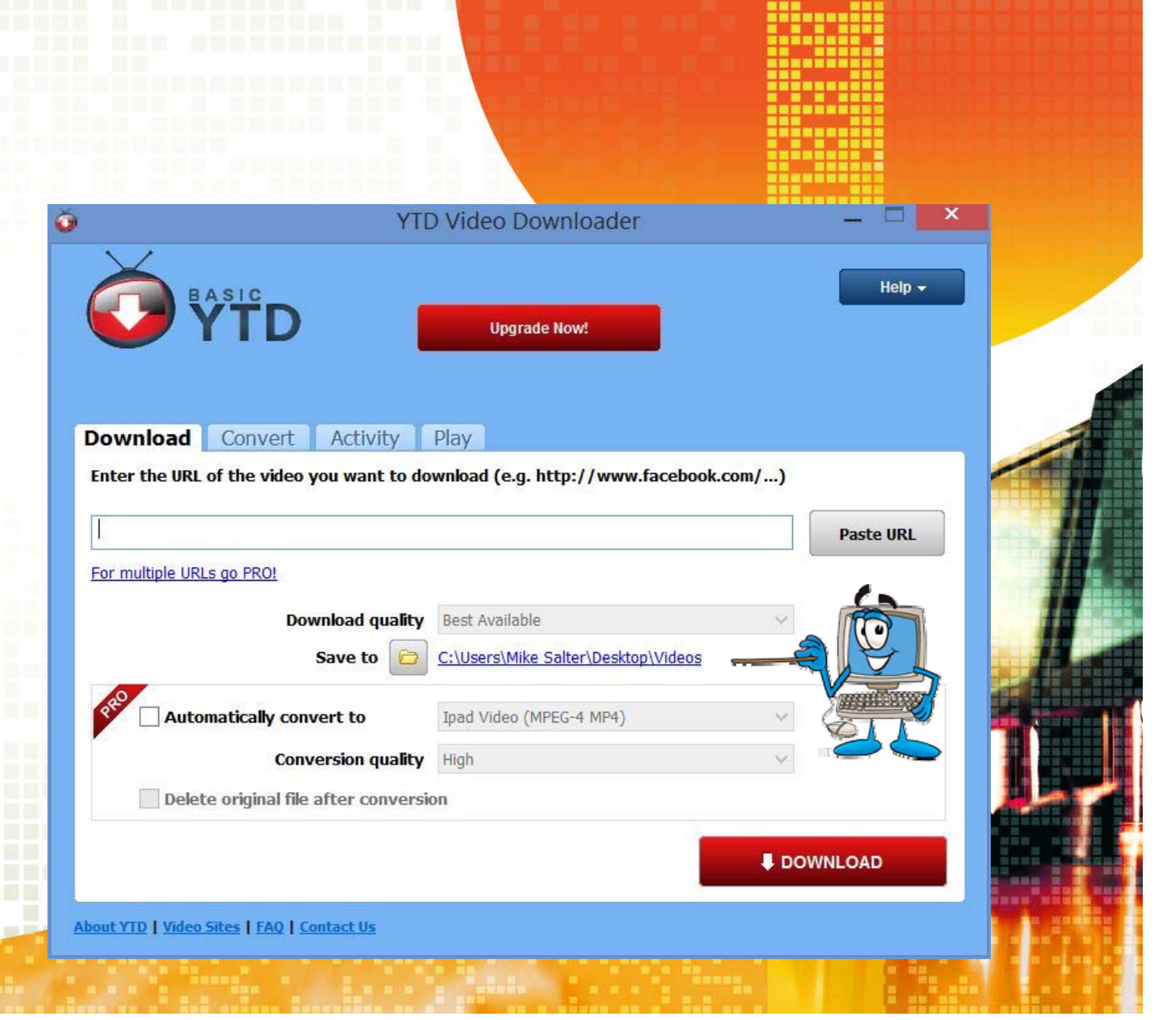

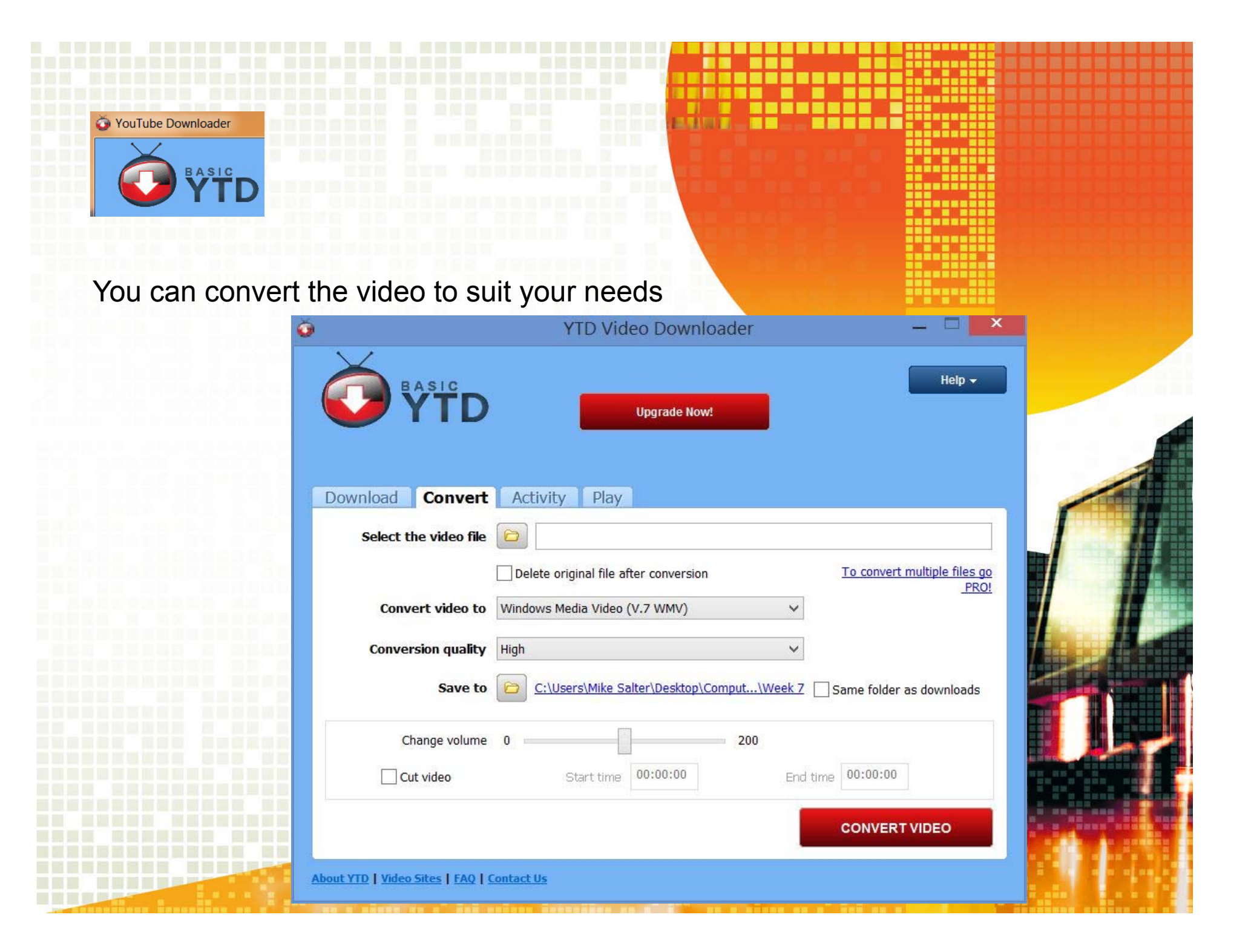

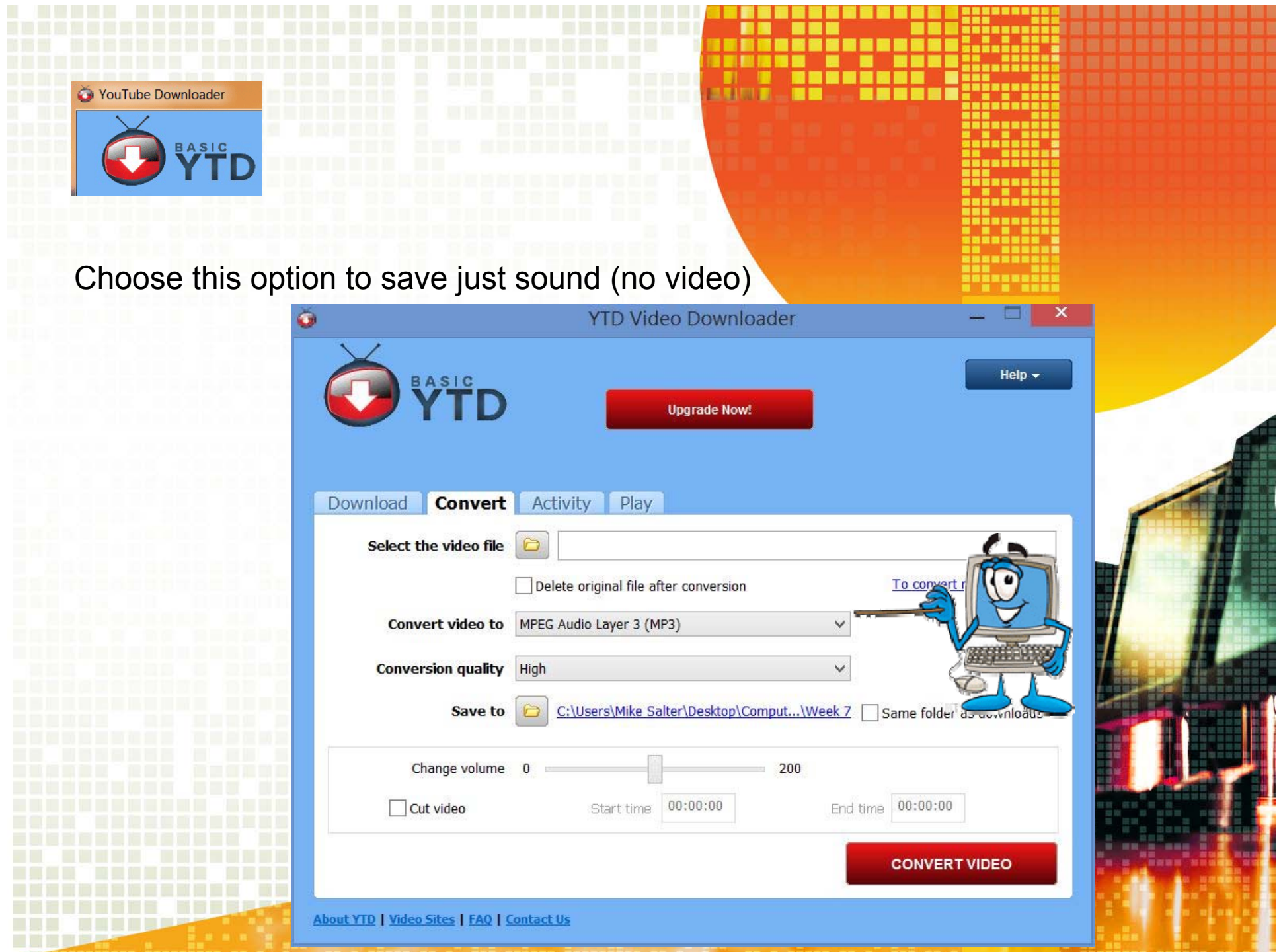

F

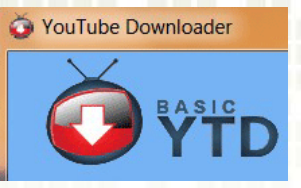

HALL REED BOOK

n an T

## Now – Off to the internet to find a video

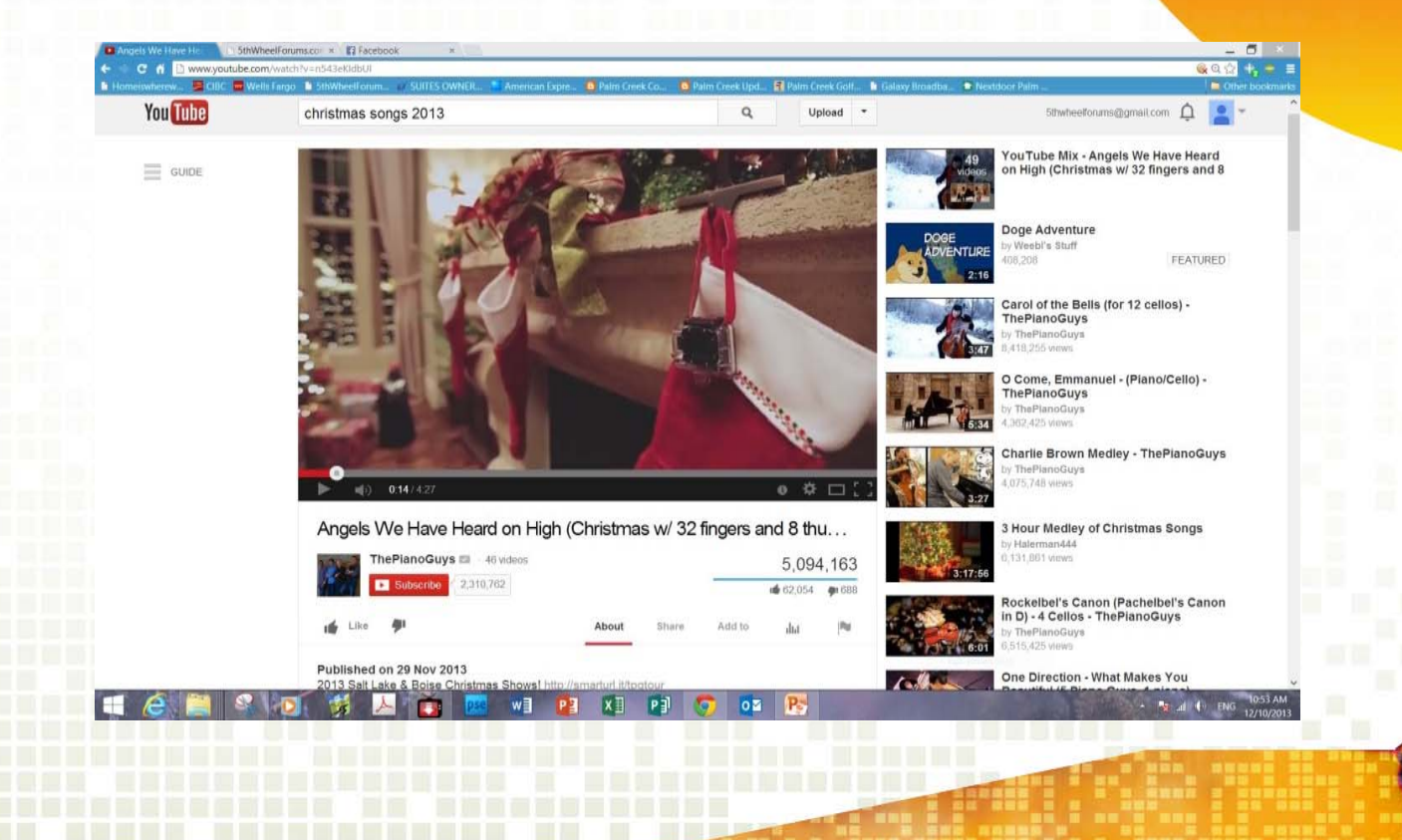

. . . . . . . . . . . . . .

,,,,,,,,

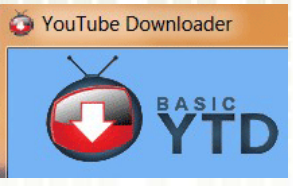

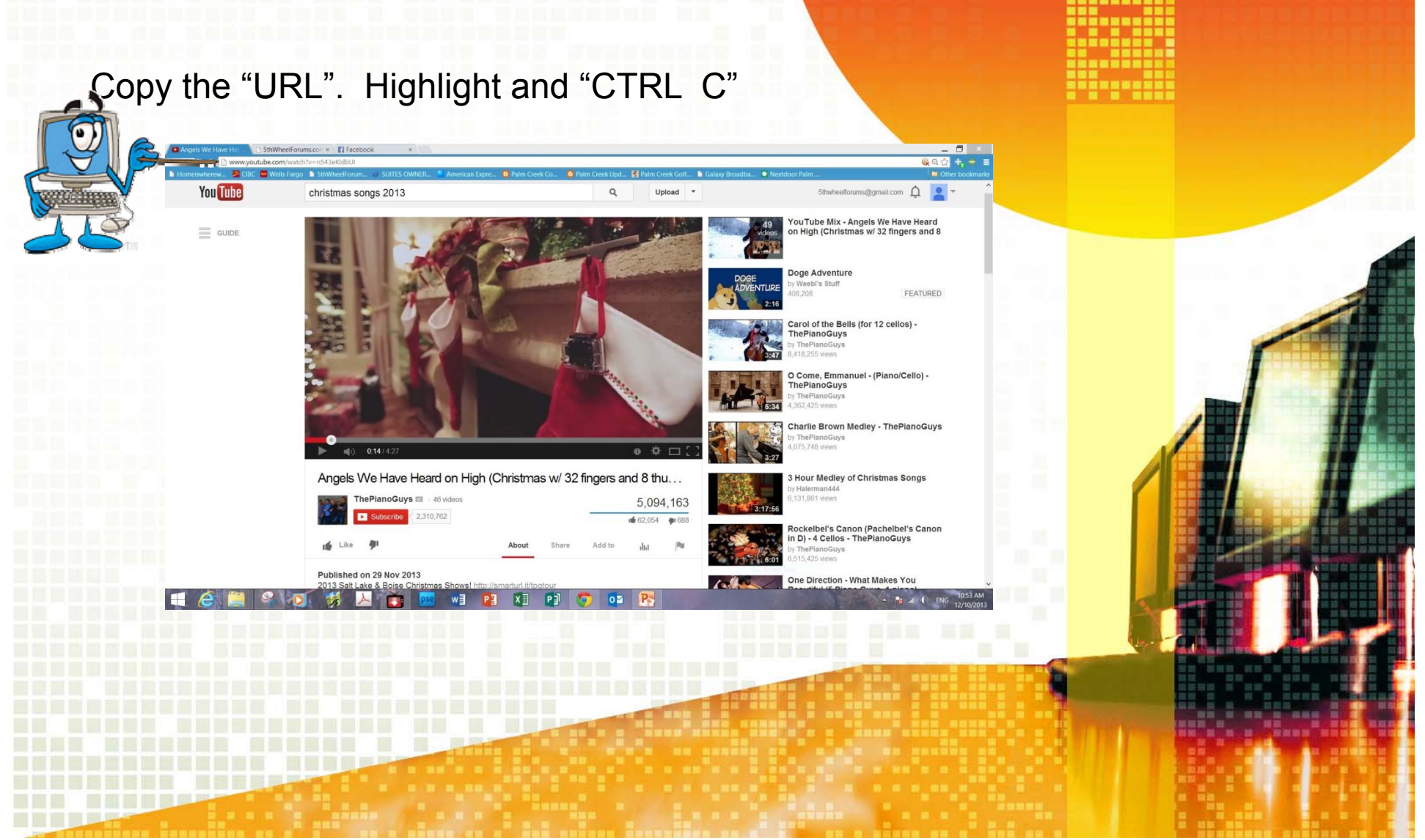

. . . . . . . . . . . . . .

**EAST** 

**TEACHER THE PROPERTY OF ST** 

<u>ansisin'</u>

<u>. . . . . . .</u> ---------.......

<u>aanoinin</u> . . . . . . . . . .

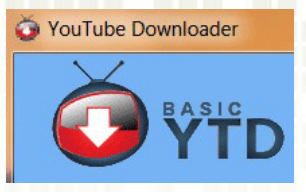

# Paste into the Downloader. "CTRL V"

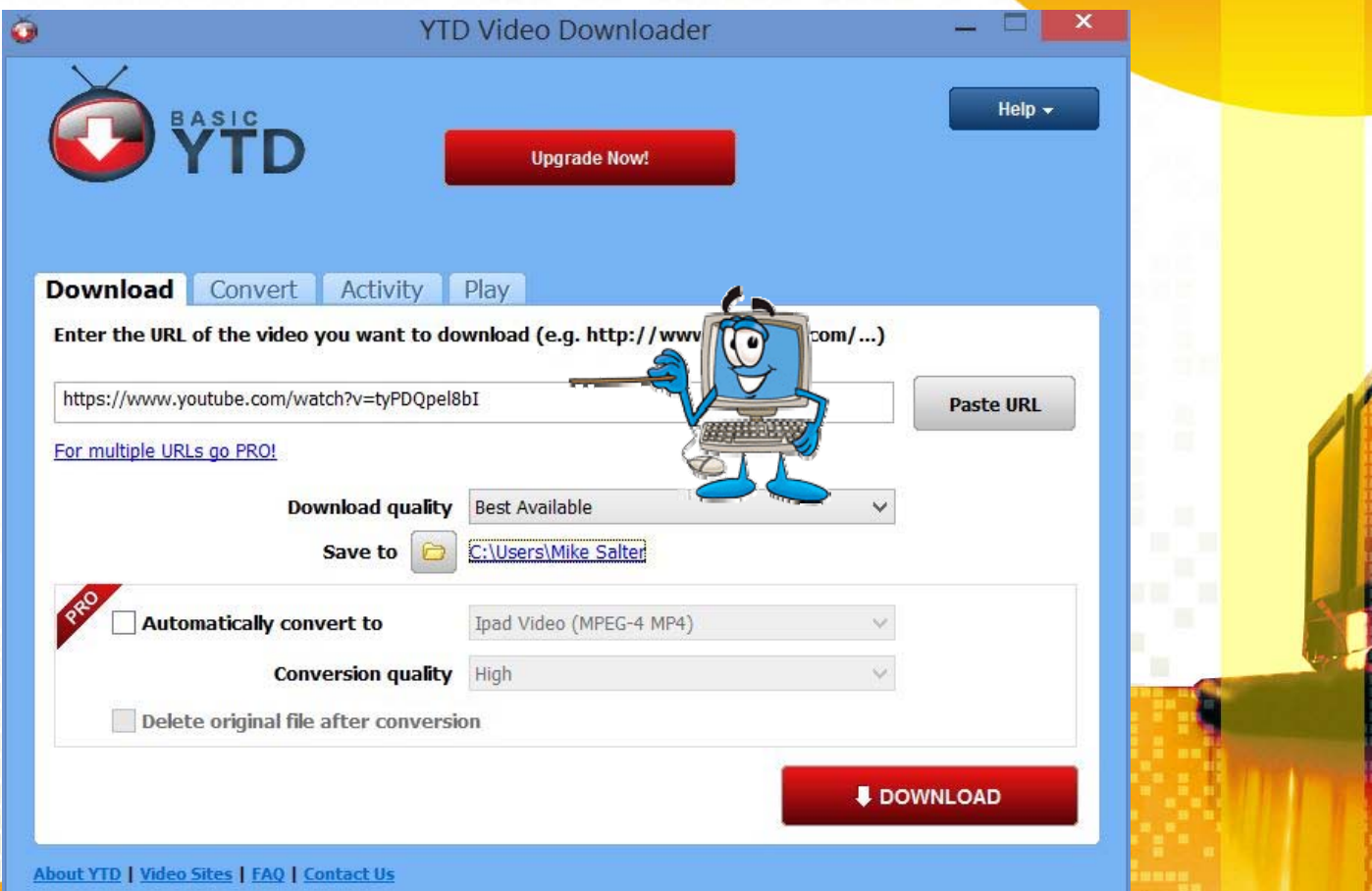

-----------<br>---------

. . . . . . . . . . . . . . ,,,,,,, , , ,,,,

**THE READER** 

**BRANDER BILLION** 

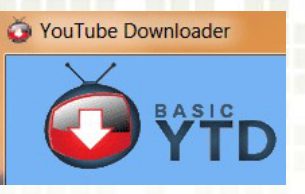

Wait for the download. You can go elsewhere. Perhaps to find a second video.

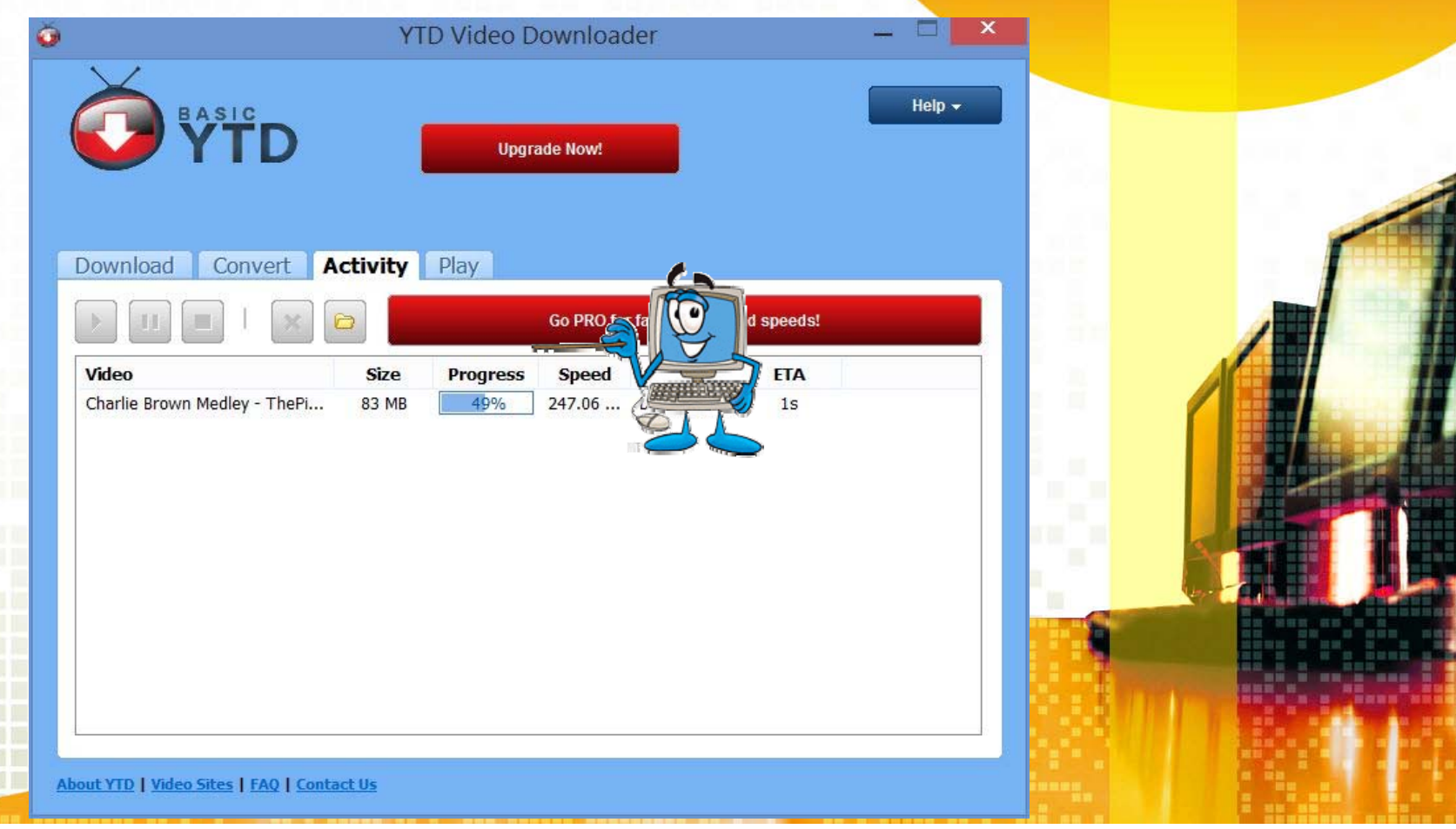

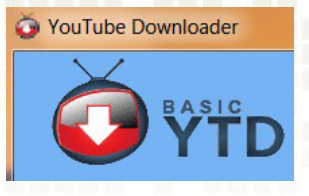

## It's Done!

<u>s an misirial</u> E E E E E E E HENE <del>of</del>

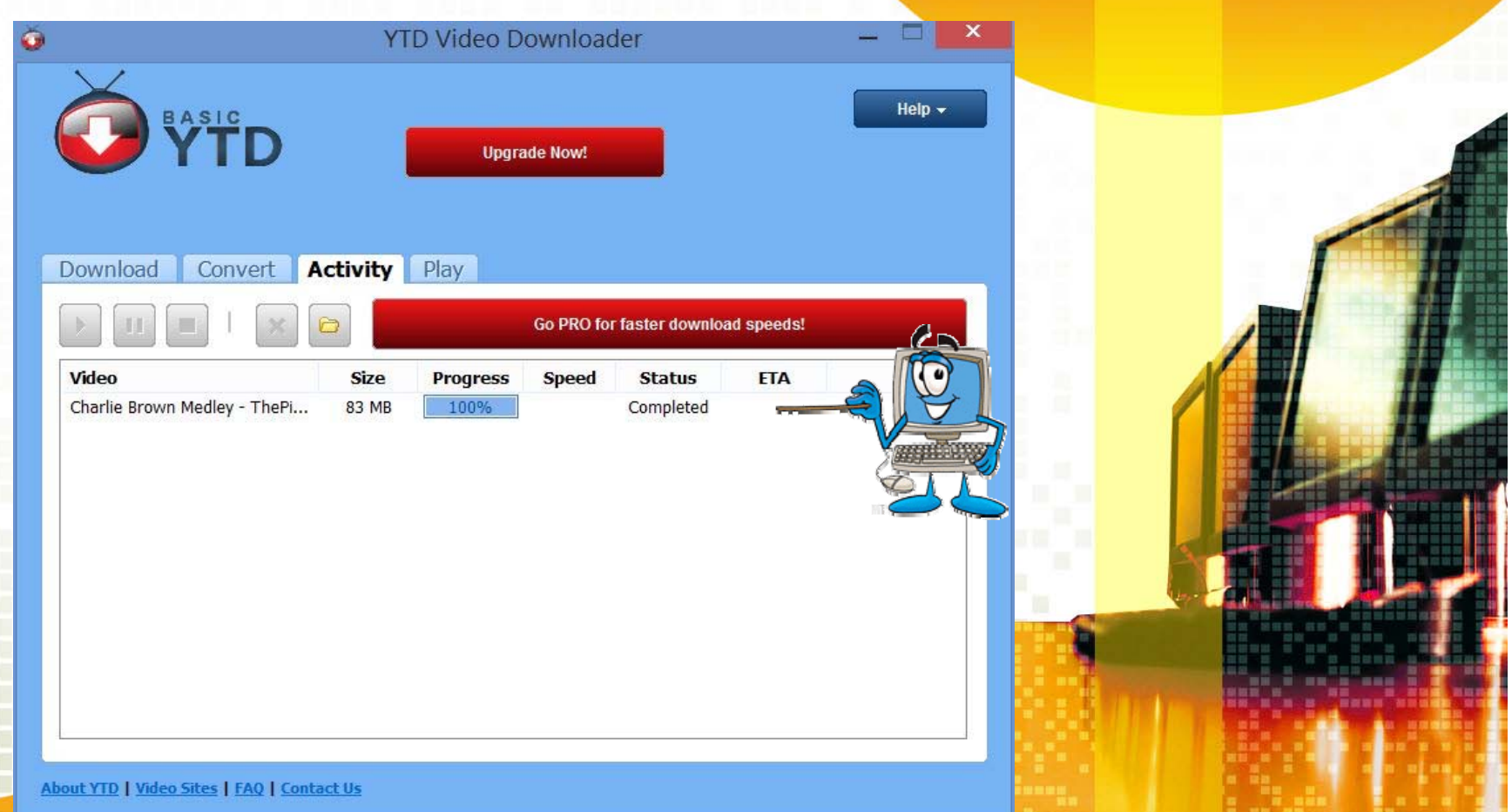

---------<br>---------WWW. an-1920.

# **Enjoy the Video!**

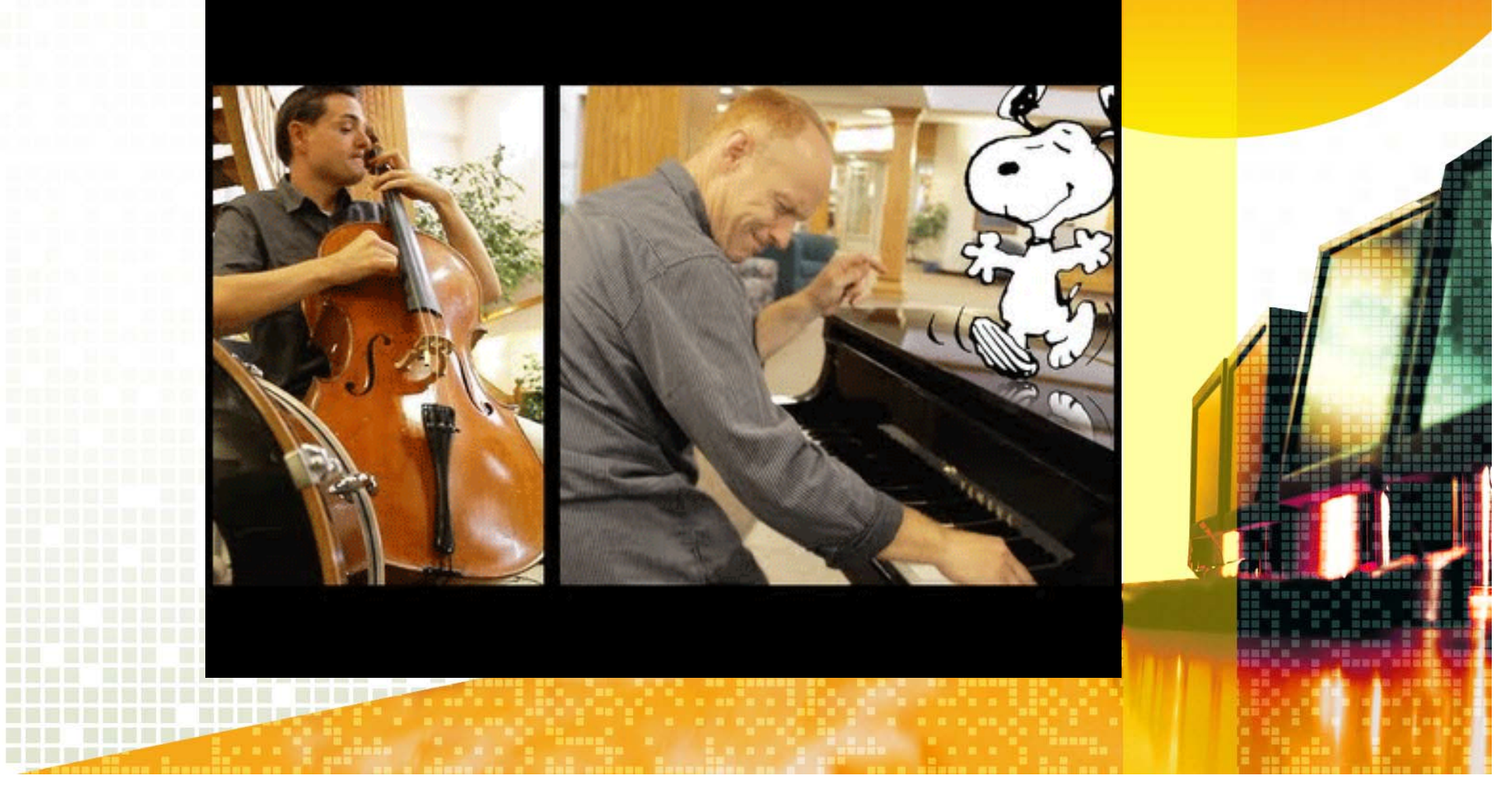

al islame

**HANDERS 1988** 

<u>'ish-isit'i</u>lka